## The Wealth of Wealthholders

December 2014

## **Appendix A. Account Sequence Example**

Section 2.2 of the main text explained the structure of the wealth section of the survey in detail. In this appendix, we show actual screen shots from the wealth section for a hypothetical respondent who has two IRAs, one 401(k) pension, one checking account and one mutual fund account.

The respondent starts the wealth section by entering all the types of accounts she has (Figure A-A1). She answers how many accounts she has for each type using a drop-down menu (Figure A-A2) and then gives each of the accounts a nickname (Figure A-A3). The survey shows the summary of responses so far (Figure A-A4) and asks whether all the information given is correct. If the respondent clicks no, then she can either add/delete the account type or add/delete accounts within each type.

After this first check point, the survey then loops over the accounts and asks the balance of each (Figure A-A5 is one example). After the loop, the survey displays a summary table of account balances as well as a total (Figure A-A6). In this example, the respondent did not provide a response to the balance question for the second IRA account ("Roth IRA"), so she sees "No response provided" for Reported Value under that account. Let us say that the respondent clicks "No" to "Is this correct?" under the summary table. Then the respondent is asked whether she wants to add/delete accounts or correct balances (Figure A-A7). In this example, the respondent chooses to correct balances, indicates that she wants to correct the balance for "Roth IRA" (Figure A-A8), and then corrects the balance for that account (Figure A-A9). During the corrections, the previously provided answers are shown above the question (in this case "Not answered"). The respondent comes back to the summary screen again, indicates whether she referred to records to provide information on each account, and then confirms that all the responses are correct (Figure A-A10).

The survey then asks two follow-up questions for each account: stock share (Figure A-A11) and whether that account is held at Vanguard (Figure A-A12). Note that the survey does not ask these questions about the checking account that this respondent reported since it is a transactional account not offered at Vanguard. Based on these responses, the survey calculates the share of wealth held at Vanguard and the stock share of the total portfolio, and it shows these as charts along with the summary table of balances (Figure A-A13). The respondent can print this summary page as a record.

## Figure A-A1. Types of Accounts

Which of the following types of investment, savings, and retirement accounts do you have? We are asking for a complete list of financial accounts that you own. Please answer for your own accounts only.

We have grouped the accounts listed below into categories to help make it easier for you to think about all of the various types that you may own. The purpose of this question is to obtain a comprehensive view of the various types of investment, savings and retirement accounts that households may own.

For each account that you own, please include it under only one type of account.

#### Tax-deferred retirement accounts

IRA (including ROTH, traditional, an IRA rolled-over from an employer-sponsored plan)

- Employer-sponsored retirement plan account (401(k), 403(b), 457, etc.)
- Pension with an account balance which you can access as a lump sum
- Other type of tax-deferred retirement account (such as SEPs, Keoghs, etc.)

#### Savings/investment accounts that are not in a tax-deferred retirement plan or account

- Checking account
- Savings account
  Money market account
- Mutual fund account (other than money market mutual fund)
- Certificate of deposit (CD) portfolio (aggregate of all CD holdings)
- Brokerage account (including stocks, municipal, corporate, or other bonds, mutual funds, ETFs and other assets)
- Directly held securities or other financial assets (US Treasury Bonds or savings bonds at Treasury Direct, stocks, bonds or individual securities you own that are not at a brokerage, Dividend Reinvestment Programs.)

#### Insurance contracts/accounts with a cash value or balance

- □ Annuity accounts with a balance or cash value (excluding immediate annuities reported in the previous section)
- Life insurance with cash value (excluding term life insurance)

#### **Educational Accounts**

Section 529 College Savings Plans or Coverdell Accounts

#### Other accounts

Other accounts not specified above

## Figure A-A2. Number of Accounts

You mentioned that your household has the following types of investment, savings, and retirement accounts. How many of each type does your household have?

For example, your household may have three checking accounts. In this case, you would enter '3' below for 'checking account'.

Or, for example, your household may have two IRAs (one owned by you, one owned by your spouse/partner) and one CD. In this case, you would enter a '2' below for 'IRA' and a '1' below for 'Certificate of Deposit (CD)'.

• Note, when you are counting, there is not a need to break out the subcomponents of an account. You can just count the overall account.

Please indicate the number after each.

|                                                            |                                                                                   | Numbe<br>accou |   |
|------------------------------------------------------------|-----------------------------------------------------------------------------------|----------------|---|
| Tour defermed watermank - counts                           | IRA (including ROTH, traditional, rolled-over from<br>an employer-sponsored plan) | 2              | • |
| Tax-deferred retirement accounts                           | Employer-sponsored retirement plan (401(k), 403(b), 457, etc.)                    | 1              | • |
| Savings/investment accounts that are not in a tax-deferred | Checking account                                                                  | 1              | • |
| retirement plan or account                                 | Mutual fund account (other than money market)                                     | 1              | • |

## Figure A-A3. Nickname Accounts

We will be asking you additional questions about each of the investment, savings, and retirement accounts you mentioned that your household has. To assist with this, it would be helpful if you give each account a "nickname." The nickname you assign could be any name, as long as it helps you keep track of which specific investment or savings account you are responding about in future questions.

Nicknames should be descriptive and are meant to help you remember the account types you have just selected - for example, if your household has two IRAs, one 401(k), and one checking account, you may elect to name your accounts as follows:

- IRA 1: My IRA
- IRA 2: Mary's IRA
- Employer-sponsored retirement plan (401(k), 403(b), 457, etc.) 1: Her 401(k)
- Checking account 1: Joint checking account at credit union

Please type in a nickname for each.

| IRA 1:                                                            | Rollover IRA |
|-------------------------------------------------------------------|--------------|
| IRA 2:                                                            | Roth IRA     |
| Employer-sponsored retirement plan (401(k), 403(b), 457, etc.) 1: | Retirement   |
| Checking account 1:                                               | Chase        |
| Mutual fund account (other than money market) 1:                  | Vanguard     |

# Figure A-A4. Account Verification

Please scroll down to see a summary of your household's investment, savings, and retirement accounts. Please review this summary for accuracy - does this correctly reflect all of your household's investment, savings, and retirement accounts? What's most important is that nothing significant is forgotten or double-counted in the list.

If this information is not correct, you will be able to go back to the beginning of this section to update your information.

It is very important for the rest of the survey that your responses here be as complete and accurate as possible and we appreciate you taking the time to thoroughly review and update if necessary.

Please select one.

Yes - this is accurate and I am ready to continue
 No - I need to go back to make an update

| Summary of My Household's Investment, Savings and Retirement Accounts        |
|------------------------------------------------------------------------------|
| Tax-deferred retirement accounts                                             |
| IRA                                                                          |
| 1: Rollover IRA                                                              |
| 2: Roth IRA                                                                  |
| Employer-sponsored retirement plan (401(k), 403(b), 457, etc.)               |
| 1: Retirement                                                                |
| Pension with an account balance which you can access as a lump sum           |
| None                                                                         |
| Other type of tax-deferred retirement account (such as SEPs, Keoghs, etc.)   |
| None                                                                         |
| Savings/investment accounts not in a tax-deferred retirement plan or account |
| Checking account                                                             |
| 1: Chase                                                                     |
| Savings account                                                              |
| None                                                                         |
| Money market account                                                         |
| None                                                                         |
| Mutual fund account                                                          |
| 1: Vanguard                                                                  |
| Certificate of deposit (CD)                                                  |
|                                                                              |
| Brokerage account                                                            |
| Directly held securities or other financial assets                           |
| None                                                                         |
| Insurance- and Education-related accounts                                    |
| Annuity Accounts with a Balance or Cash Value                                |
| None                                                                         |
| Life insurance with cash value                                               |
| None                                                                         |
| Educational-Related accounts                                                 |
| None                                                                         |
| Other accounts                                                               |
| None                                                                         |

## Figure A-A5. Account Balance

## IRA 1: Rollover IRA

Please enter your total balance in this account. You can reference any documents or records that may help you obtain this information. You may also give us your best estimate from memory. Please feel free to round, but try to be accurate at least to the nearest thousand dollars. For example, if the account balance was \$24,823, you may enter '25000' below. We appreciate any effort you give to specify an amount as precisely as possible. The information you provide will be kept completely confidential.

\$ 120,000

## Figure A-A6. Balance Verification

Please refer to the below table and verify the balances you reported for each of your accounts, and indicate whether you referred to records or statements in supplying these figures.

|                                                                              | REPORTED VALUE       | REFERRED TO RECORDS? |    |
|------------------------------------------------------------------------------|----------------------|----------------------|----|
|                                                                              | REPORTED VALUE       | YES                  | NO |
| IRA 1: Rollover IRA                                                          | \$120,000            | 0                    | 0  |
| IRA 2: Roth IRA                                                              | No response provided |                      |    |
| Employer-sponsored retirement plan (401(k), 403(b), 457, etc.) 1: Retirement | \$400,000            | 0                    | 0  |
| Checking account 1: Chase                                                    | \$15,000             | 0                    | 0  |
| Mutual fund account (other than money market) 1: Vanguard                    | \$275,000            | 0                    | 0  |
| TOTAL                                                                        | \$810,000            |                      |    |

#### Is this correct?

O Yes - this is accurate and I am ready to continue

O No – I need to go back to make an update

## Figure A-A7. Indicate What Type of Correction(s)

Please tell us which of these activities you need to do...

I need to ADD and/or DELETE an account

I need to fix the dollar amount of what I have already provided.

## Figure A-A8. Indicate What Needs to Be Corrected

Please tell us which Account(s) you need to correct.

|                                                                              | REPORTED VALUE       | For Which Account(s) Do You Need<br>To Correct the Reported Value? |
|------------------------------------------------------------------------------|----------------------|--------------------------------------------------------------------|
| IRA 1: Rollover IRA                                                          | \$120,000            |                                                                    |
| IRA 2: Roth IRA                                                              | No response provided |                                                                    |
| Employer-sponsored retirement plan (401(k), 403(b), 457, etc.) 1: Retirement | \$400,000            |                                                                    |
| Checking account 1: Chase                                                    | \$15,000             |                                                                    |
| Mutual fund account (other than money market) 1: Vanguard                    | \$275,000            |                                                                    |

## Figure A-A9. Correction of Previous Response(s)

Your Previous Response was... Not Answered

# IRA 2: Roth IRA

Please enter your total balance in this account. You can reference any documents or records that may help you obtain this information. You may also give us your best estimate from memory. Please feel free to round, but try to be accurate at least to the nearest thousand dollars. For example, if the account balance was \$24,823, you may enter '25000' below. We appreciate any effort you give to specify an amount as precisely as possible. The information you provide will be kept completely confidential.

\$ 150,000

## Figure A-A10. Revised Balance Summary

Please refer to the below table and verify the balances you reported for each of your accounts, and indicate whether you referred to records or statements in supplying these figures.

|                                                                              | REPORTED VALUE | REFERRED TO RECORDS? |    |
|------------------------------------------------------------------------------|----------------|----------------------|----|
|                                                                              | REPORTED VALUE | YES                  | NO |
| IRA 1: Rollover IRA                                                          | \$120,000      | ۲                    | 0  |
| IRA 2: Roth IRA                                                              | \$150,000      | ۲                    | 0  |
| Employer-sponsored retirement plan (401(k), 403(b), 457, etc.) 1: Retirement | \$400,000      | ۲                    | 0  |
| Checking account 1: Chase                                                    | \$15,000       | 0                    | ۲  |
| Mutual fund account (other than money market) 1: Vanguard                    | \$275,000      | ۲                    | 0  |
| TOTAL                                                                        | \$960,000      |                      |    |

#### Is this correct?

Yes – this is accurate and I am ready to continue

○ No – I need to go back to make an update

### Figure A-A11. Account-by-account Stock Share

Thinking about all of the investment, savings, and retirement accounts that your household currently has, what percentage, if any, of each account is held in stocks or stock market investments? In other words, what percentage of the underlying assets or funds in each account is held in stock investments?

Please note: Checking accounts, Savings accounts, Money Market accounts, CDs and Life insurance are not displayed in the table below since they have no stock/stock market investment value. The amounts on the far right of the table will compute after you click out of the box where you enter the approximate percentage.

|                                                                                    | APPROXIMATE PERCENTAGE HELD<br>IN STOCKS/STOCK MARKET | IMPLIED VALUE OF STOCK INVESTMENTS IN THIS<br>ACCOUNT |
|------------------------------------------------------------------------------------|-------------------------------------------------------|-------------------------------------------------------|
| IRA 1: Rollover IRA                                                                | 50 %                                                  | \$60,000                                              |
| IRA 2: Roth IRA                                                                    | 100 %                                                 | \$150,000                                             |
| Employer-sponsored retirement plan<br>(401(k), 403(b), 457, etc.) 1:<br>Retirement | 25 %                                                  | \$100,000                                             |
| Mutual fund account (other than<br>money market) 1: Vanguard                       | 100 %                                                 | \$275,000                                             |

# Figure A-A12. Which Accounts at Vanguard

Which accounts are currently held at Vanguard?

Please select one for each row.

| Accounts                                                                     |   | Held at Vanguard |  |
|------------------------------------------------------------------------------|---|------------------|--|
|                                                                              |   | No               |  |
| IRA 1: Rollover IRA                                                          | ۲ | 0                |  |
| IRA 2: Roth IRA                                                              | ۲ | 0                |  |
| Employer-sponsored retirement plan (401(k), 403(b), 457, etc.) 1: Retirement | 0 | ۲                |  |
| Mutual fund account (other than money market) 1: Vanguard                    | ۲ | 0                |  |

Figure A-A13. Summary Table and Charts Thank you very much for providing this detailed information about your financial assets. Before continuing with the final sections of the survey, we would like to present you with a summary of your assets. You may wish to print this for your own use:

| FINANCIAL ASSETS                                                   |                  |  |
|--------------------------------------------------------------------|------------------|--|
| Retirement                                                         | Total: \$670,000 |  |
| IRA                                                                | \$270,000        |  |
| Employer-sponsored retirement plans (401(k), 403(b), 457, etc.)    | \$400,000        |  |
| Pension with an account balance which you can access as a lump sum |                  |  |
| Other (such as SEPs, Keoghs, etc.)                                 |                  |  |
| Non-retirement                                                     | Total: \$290,000 |  |
| Checking                                                           | \$15,000         |  |
| Savings account                                                    |                  |  |
| Money market account                                               |                  |  |
| Mutual fund account                                                | \$275,000        |  |
| CDs                                                                |                  |  |
| Brokerage account                                                  |                  |  |
| Other stocks and bonds                                             |                  |  |
| Annuity accounts                                                   |                  |  |
| Life insurance with cash value                                     |                  |  |
| Section 529 College Savings Plans or Coverdell Accounts            |                  |  |
| Other accounts                                                     |                  |  |
| Total                                                              | \$960,000        |  |

#### Percent of Financial Assets at Vanguard vs. Elsewhere

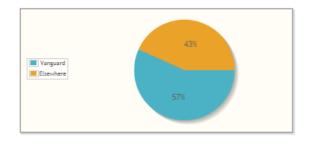

#### Percent of Financial Assets in Stocks vs. Not in Stocks

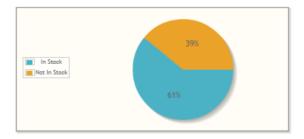